# CS3350B Computer Architecture MIPS Introduction

Marc Moreno Maza

[http://www.csd.uwo.ca/~moreno/cs3350\\_moreno/index.html](http://www.csd.uwo.ca/~moreno/cs3350_moreno/index.html) Department of Computer Science University of Western Ontario, Canada

Tuesday January 24, 2017

K ロ ▶ K 個 ▶ K 할 ▶ K 할 ▶ 이 할 → 9 Q Q →

## Abstraction of machine structures

▸ Levels of representation

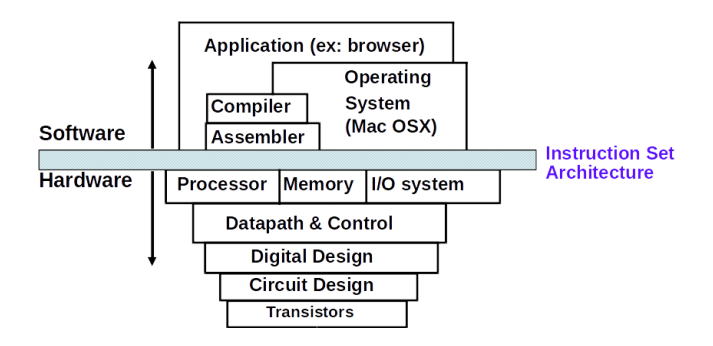

**KORK ERKER ADAM ADA** 

## Instructions: Language of the Computer

**Kロトメ部トメミトメミト ミニのQC** 

### Instruction Set

- ▸ Machine instructions form the language of the Computer, known as the instruction set
- ▸ Different computers have different instruction sets:
	- $\rightarrow$  but with many aspects in common;
- ▸ early computers had very simple instruction sets
	- $\cdot$  due to simplified implementation w.r.t. today's computers
- ▸ Nevertheless, many modern computers also have simple instruction sets

#### The MIPS instruction set

- ▸ Used as the example throughout this course
- ▸ For history, see [https:](https://en.wikipedia.org/wiki/MIPS_instruction_set) [//en.wikipedia.org/wiki/MIPS\\_instruction\\_set](https://en.wikipedia.org/wiki/MIPS_instruction_set)
- ▸ MIPS stand for Microprocessor without Interlocked Pipeline Stages.
- ▸ MIPS has a large share of embedded core market
	- ▸ Applications in consumer electronics, network/storage equipment, cameras, printers, . . .

- ▸ MIPS is typical of many modern ISAs
	- ▸ See the MIPS Reference card.

#### spim assembler and simulator

- ▸ spim is a simulator that runs MIPS32 assembly language programs
	- $\cdot$  It provides a simple assembler, debugger and a simple set of operating system services
	- ▸ Interfaces: Spim, XSpim, PCSpim, QtSpim (new UI, cross-platform)
- ▸ See installation and user guide at
	- ▸ <http://pages.cs.wisc.edu/~larus/spim.html>

4 0 > 4 4 + 4 = + 4 = + = + + 0 4 0 +

#### Arithmetic operations

- ▸ Add and subtract have three operands
	- ▸ two sources and one destination

add a, b, c  $#$  a gets  $b + c$ 

- ▸ All arithmetic operations have this form
- $\rightarrow$  Design principle 1: simplicity favors regularity
	- ▸ Regularity makes implementation simpler
	- ▸ Simplicity enables higher performance at lower cost

#### ArithmeticeExample

▸ C code:

 $f = (g + h) - (i + j);$ 

▸ Compiled MIPS code: add t0,  $g$ ,  $h$  # temp t0 =  $g$  +  $h$ add t1, i, j  $#$  temp t1 = i + j sub f, t0, t1 #  $f = t0 - t1$ 

K ロ ▶ K 個 ▶ K 결 ▶ K 결 ▶ │ 결 │ K 9 Q Q

## Register Operands

- ▸ Arithmetic instructions use register operands
- ▸ MIPS has a 32 × 32**-bit register file**
	- ▸ use for frequently accessed data
	- ▸ numbered 0 to 31
	- ▸ 32-bit data called a "word"
- ▸ Assembler names
	- ▸ \$t0, \$t1, ... \$t9 for temporary values
	- ▸ \$s0, \$s1, ... \$s7 for saved variables
- ▸ Design Principle 2: smaller is faster
	- $\cdot$  in comparison ot main memory which has millions of locations

#### Register operand example

▸ C code:

 $f = (g + h) - (i + j);$ 

 $\cdot$  f, ..., i in \$s0, ..., \$s4

**KORK ERKER ADA ADA KORA** 

▸ Compiled MIPS code: add \$t0, \$s1, \$s2 add \$t1, \$s3, \$s4 sub \$s0, \$t0, \$t1

## Memory operands

- ▸ Main memory used for storing composite data:
	- ▸ Arrays, structures, dynamic data
- $\triangleright$  To apply an arithmetic operation, we need to
	- ▸ **load** values from memory into registers, and
	- ▸ **store** the result from register to memory
- ▸ Memory is **byte addressable**
	- Each address identifies a word (= 4 bytes = 32 bits)
- ▸ each word is **aligned** in memory, that is,
	- ▸ its address must be a multiple of **4**
- ▸ MIPS is Big Endian
	- $\rightarrow$  that is, it stores the most significant byte in the smallest address,
	- $\cdot$  in contrast, with *little endian*, the least-significant byte is at the smallest address.

4 0 > 4 4 + 4 = + 4 = + = + + 0 4 0 +

## Memory operand example 1

▸ C code:

 $g = h + A[8]$ ;

- ▸ assume g in \$s1, h in \$s2, and the base address of A in  $$s3$
- ▸ Compiled MIPS code:
	- ▸ With 4 bytes per word, the index 8 requires an offset of 32

**KORKARYKERKER POLO** 

lw \$t0, 32(\$s3) # load word add \$s1, \$s2, \$t0

#### Memory Operand example 2

▸ C code:

 $A[12] = h + A[8]$ :

- $\cdot$  h in \$s2, base address of A in \$s3
- ▸ Compiled MIPS code:

lw \$t0, 32(\$s3) # load word add \$t0, \$s2, \$t0  $sw$  \$t0,  $48$ (\$s3) # store word

**KORK ERKER ADA ADA KORA** 

## Registers vs. memory

- ▸ registers are faster to access than memory
- ▸ operating on memory data requires **loads** and **stores**
	- ▸ thus more instructions to be executed
- ▸ Compiler must **use registers for variables** as much as possible
	- ▸ only spill to memory for less frequently used variables

K ロ ▶ K 個 ▶ K 할 ▶ K 할 ▶ 이 할 → 9 Q Q →

▸ register optimization is important!

#### Immediate operands

- ▸ **Constant data** specified in an instruction addi \$s3, \$s3, 4
- ▸ There is no subtract immediate instruction
	- ▸ just use a negative constant

addi \$s2, \$s1, -1

- ▸ Design Principle 3: make the common case fast
	- ▸ small constants are common
	- ▸ immediate operand avoids a load instruction

#### The constant zero

- ▸ MIPS register 0 (**\$zero**) is the constant 0
	- ▸ Cannot be overwritten
- ▸ Useful for common operations
	- ▸ for instance, for copying between registers add \$t2, \$s1, \$zero

K ロ ▶ K 個 ▶ K 할 ▶ K 할 ▶ 이 할 → 9 Q Q →

# Overview: MIPS R3000 ISA

- ▸ Instruction categories
	- ▸ computational
	- ▸ load/Store
	- ▸ jump and Branch
	- ▸ floating point coprocessor
	- ▸ memory management
	- ▸ special

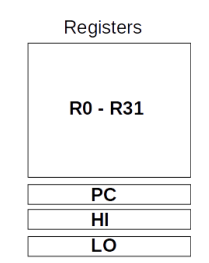

**KORK ERKER ADA ADA KORA** 

▸ 3 basic instruction formats: all 32 bits wide

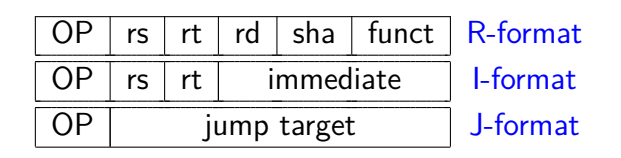

#### MIPS ISA: selected instructions

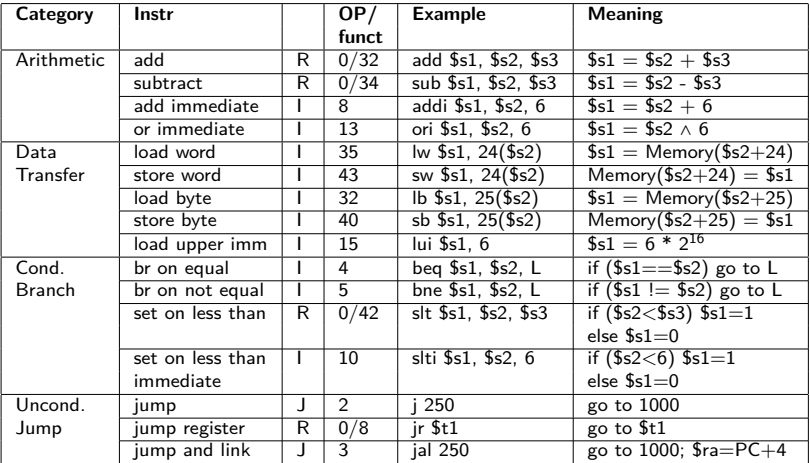

# MIPS register convention

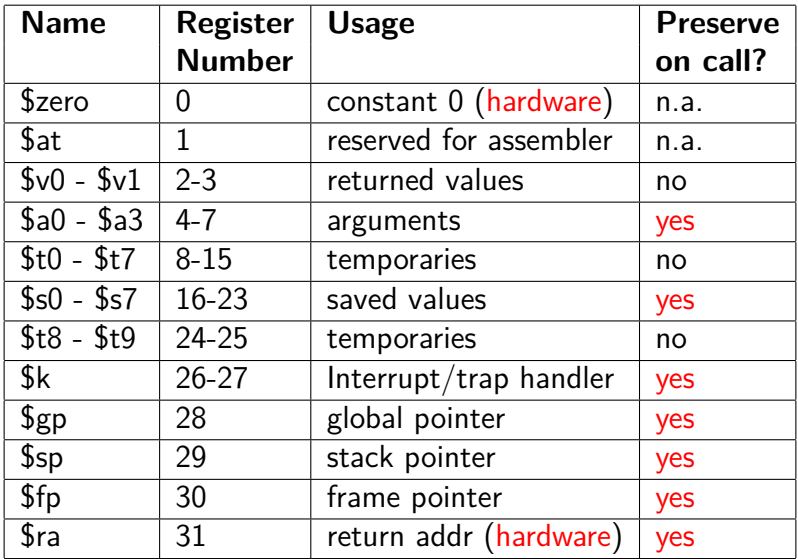

## Unsigned binary integers

▸ Given an n-bit number

$$
x = x_{n-1}2^{n-1} + x_{n-2}2^{n-2} + \dots + x_1 2^1 + x_0 2^0
$$

► Range: 0 to 
$$
+ 2n - 1
$$

▸ Example

0000 0000 0000 0000 0000 0000 0000 1011<sup>2</sup>  $= 0 + \dots + 1 \times 2^3 + 0 \times 2^2 + 1 \times 2^1 + 1 \times 2^0$  $= 0 + \dots + 8 + 0 + 2 + 1 = 11_{10}$ 

**KORKARYKERKER POLO** 

• Using 32 bits: 0 to  $+4,294,967,295$ 

#### 2s-complement signed integers

▸ Given an n-bit number

$$
x = x_{n-1}2^{n-1} + x_{n-2}2^{n-2} + \dots + x_1 2^1 + x_0 2^0
$$

► Range: 
$$
-2^{n-1}
$$
 to  $+2^{n-1}-1$ 

▸ Example

1111 1111 1111 1111 1111 1111 1111 1100,  $= -1 \times 2^{31} + 1 \times 2^{30} + \dots + 1 \times 2^2 + 0 \times 2^1 + 0 \times 2^0$ = −2*,* 147*,* 483*,* 648 + 2*,* 147*,* 483*,* 644 = −4<sup>10</sup>

**KORKARYKERKER POLO** 

▶ Using 32 bits:  $-2,147,483,648$  to  $+2,147,483,647$ 

## 2s-complement signed integers

- ▸ Bit 31 is sign bit
	- $\cdot$  1 for negative numbers
	- ▸ 0 for non-negative numbers
- $\blacktriangleright$  -(-2<sup>n</sup> 1) can't be represented
- ▸ Non-negative numbers have the same unsigned and 2s-complement representation

- ▸ Some specific numbers
	- $\cdot$  0: 0000 0000  $\cdot$  0000
	- ▸ -1: 1111 1111 ... 1111
	- ▸ Most-negative: 1000 0000 ... 0000
	- ▸ Most-positive: 0111 1111 ... 1111

# Signed negation

#### ▸ **Complement** and **add 1**

- Complement means  $1 \rightarrow 0, 0 \rightarrow 1$  $x + \overline{x} = 1111...1112 = -1$  $\overline{x} + 1 = -x$
- $\triangleright$  Example: negate  $+2$ 
	- $+2 = 00000000...00102$
	- $\rightarrow$  -2 = 1111 1111 *...* 1101<sub>2</sub> + 1
		- $= 1111 1111 \ldots 1110$

**KORK EXTERNE PROVIDE** 

## Sign extension

- ▸ Representing a number using more bits
	- ▸ Preserve the numeric value
- ▸ In MIPS instruction set
	- ▸ addi: extend immediate value
	- ▸ lb, lh: extend loaded byte/halfword
- $\triangleright$  Replicate the sign bit to the left
	- ▸ unsigned values are extended with 0s
- ▸ Examples: 8-bit to 16-bit
	- $\rightarrow$  +2: 0000 0010  $\rightarrow$  0000 0000 0000 0010
	- ▸ -2: 1111 1110 ⇒ 1111 1111 1111 1110